## **[Working with Tables](https://learning.qrpatrol.com/docs/working-with-tables/)**

A table consists mainly of columns, rows, and groups:

- The **columns** in the table correspond to the tables in the data source. They are included by adding fields or measures to the table in the Report Designer.
- The **rows** in the table correspond to the rows in the database. The information it has in each row depends on what columns are included in the table.
- The **groups** are used so the rows can be grouped by the same values in any of the fields with intermediate summaries for each grouped values.

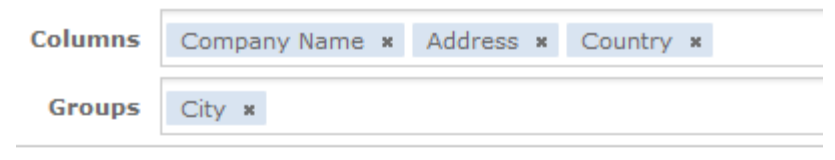

## $\mathsf{o}_{\mathsf{o}}$  .

Click to add a title

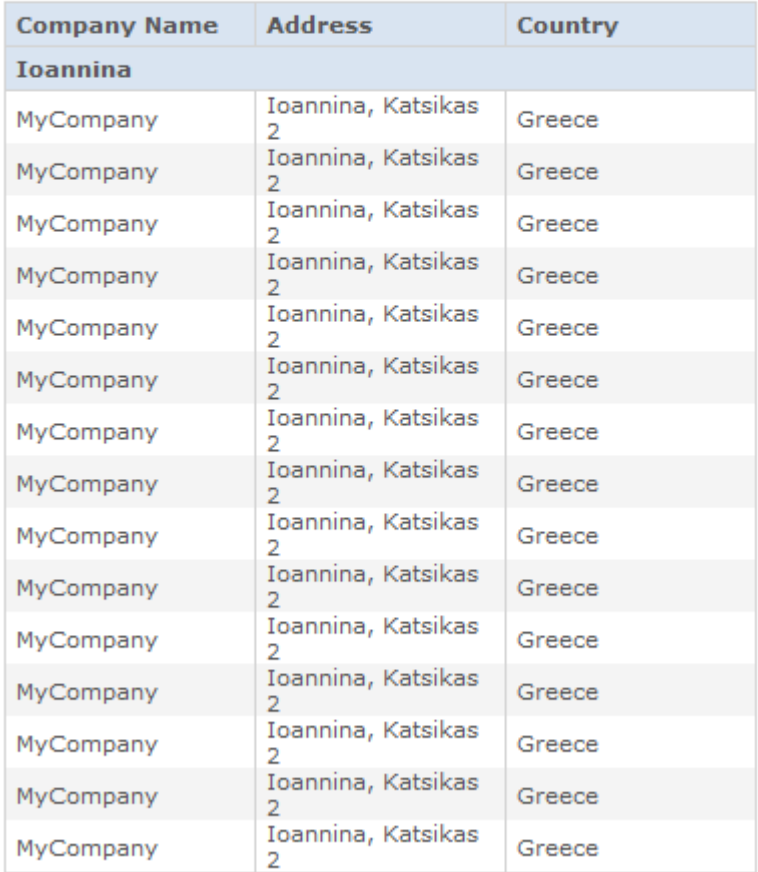